Oberste Baubehörde im Bayerischen Staatsministerium des Innern, für Bau und Verkehr

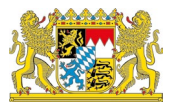

Bayerisches Staatsministerium für Umwelt und Verbraucherschutz

# **Folgekosten von Wohnbaugebieten Planungshilfe**

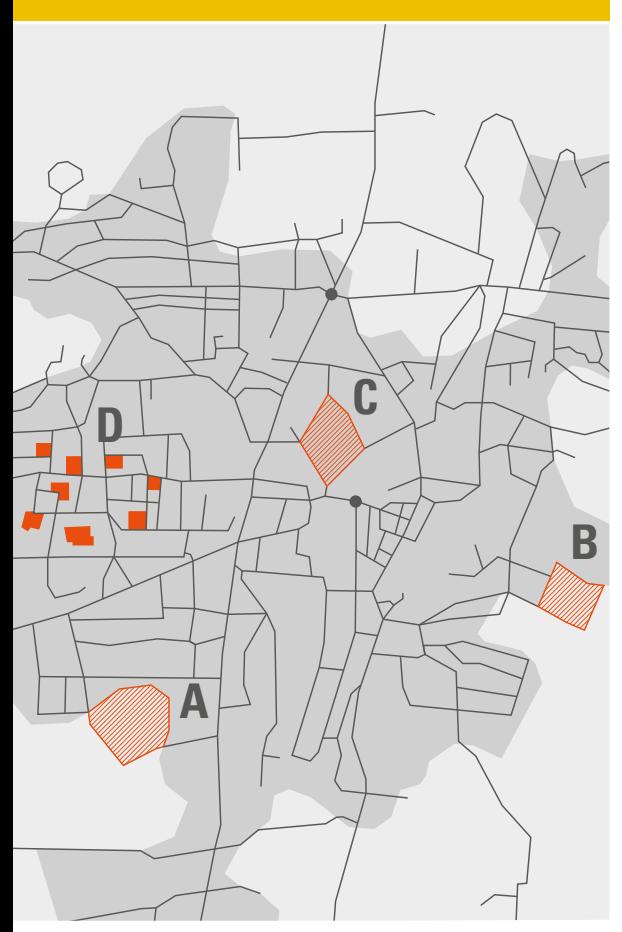

### **Siedlungsentwicklung und Folgekosten**

Innenentwicklung und Flächenmanagement sind zentrale Handlungsfelder einer zukunftsorientierten und nachhaltigen Siedlungsentwicklung. Dies gilt insbesondere vor dem Hintergrund der demografischen und wirtschaftsstrukturellen Entwicklungen und im Hinblick auf den Klimaschutz. Den Kommunen kommt dabei als Trägern der Planungshoheit eine zentrale Rolle zu.

Der Flächenverbrauch durch Siedlung und Verkehr hat sich in den letzten 10 Jahren kaum verändert und ist mit durchschnittlich 17 ha pro Tag in Bayern immer noch hoch.

Neben ökologischen und sozialen Auswirkungen hat die Ausweisung von Wohnbauland auch erhebliche ökonomische Folgen. Zusätzlich zu den Kosten für Planung und Errichtung der Infrastruktur entstehen mittel- und langfristige Folgekosten. Diese belasten dauerhaft und in erheblichem Maße die Kommunen sowie die Bürger als Grundstückseigentümer und als Tarifkunden der immer weiter verzweigten Infrastrukturnetze.

Auch aufgrund der in vielen bayerischen Kommunen bereits stagnierenden bzw. schrumpfenden Bevölkerung wird die Berücksichtigung ökonomischer Folgewirkungen immer bedeutsamer.

**Demografische Entwicklung verstärkt Folgekostenproblematik** 

Wachsende Siedlungs- und Verkehrsflächen bei gleichzeitig stagnierender oder gar rückläufiger Bevölkerungszahl bedeuten steigende Pro-Kopf-Kosten. Weniger Schultern müssen die Fixkosten für gemeindliche Infrastruktur, wie beispielsweise für Trinkwasserversorgung, Abwasserentsorgung und Straßen, tragen.

**Folgekosten belasten dauerhaft Kommunen und Bürger**

Die wirtschaftliche Auslastung vorhandener, kompakter Siedlungsstrukturen, die Wiedernutzung von Brachflächen und Baulücken sowie energieoptimierte Planungen sind daher von entscheidender Bedeutung. Dort aber, wo eine Erweiterung von Siedlungen und Neuausweisung von Bauflächen erforderlich sind, leisten flächensparende Siedlungsformen einen wichtigen Beitrag zur Reduzierung der Folgekosten.

Vor diesem Hintergrund wird es immer wichtiger, die Folgekosten neuer Wohnbaugebiete im Vorfeld zu analysieren und die Ergebnisse in die Planungs- und Abwägungsprozesse einfließen zu lassen.

Mit dem einfach anzuwendenden Programm **FolgekostenSchätzer** kann frühzeitig abgeschätzt werden, in welcher Höhe und in welchem Zeitraum diese Kosten anfallen und welcher Anteil dabei auf Gemeinde, Grundstücksbesitzer und Allgemeinheit entfällt.

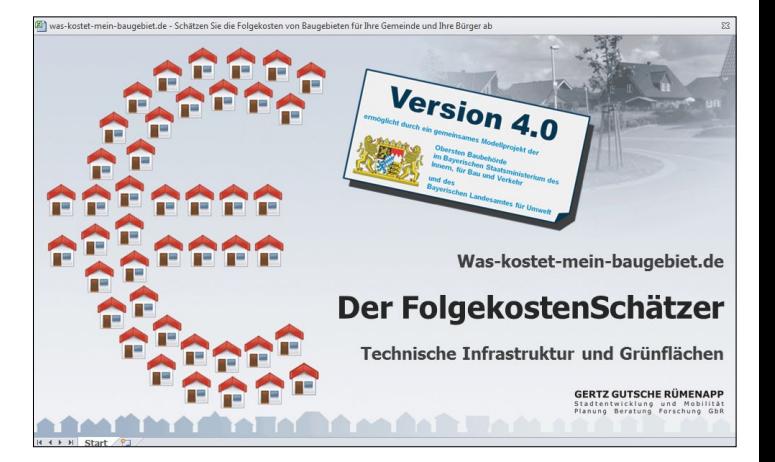

**Flächensparende Siedlungsformen reduzieren Folgekosten**

### WAS **KANN** DFR **FolgekostenSchätzer?**

Der FolgekostenSchätzer bietet eine erste **Abschätzung der Gestehungs- und Folgekosten** einer Wohngebietsplanung. Der Vorteil liegt in der einfachen Herleitung und frühen Verfügbarkeit der Ergebnisse. Die Genauigkeit dieser Schätzung ist dabei abhängig vom Detaillierungsgrad der zugrunde gelegten (Vor-)Planung eines Projektes sowie der Anwendung gemeindespezifischer Kostenkennwerte.

Der FolgekostenSchätzer ermöglicht einen **nachvollziehbaren Kostenvergleich** für unterschiedliche Entwicklungsflächen sowie für unterschiedliche Planungen auf ein und derselben Fläche. Möglich ist damit auch ein Vergleich zwischen einer Innenentwicklung und einer Außenentwicklung der Gemeinde.

Dabei schafft der FolgekostenSchätzer **Transparenz in der öffentlichen Diskussion** und eine Grundlage für gemeindliche Entscheidungsprozesse.

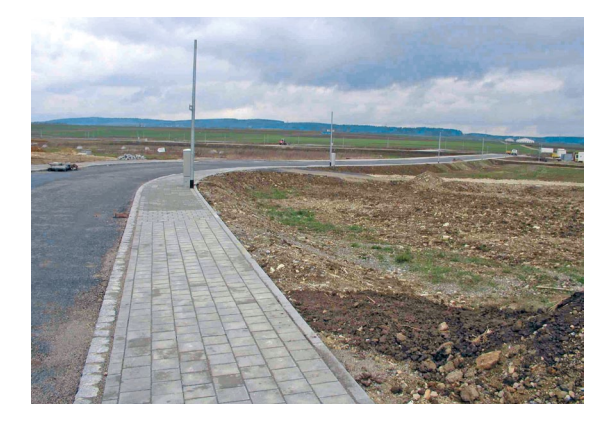

**Hohe Folgekosten durch nicht ausgelastete Infrastruktur** Der FolgekostenSchätzer erlaubt durch seinen mittel- und langfristigen Prognosezeitraum, einen engen Zusammenhang zwischen der Siedlungsentwicklung und der demografischen Entwicklung herzustellen. Eine Überlagerung der Daten zur voraussichtlichen Bevölkerungsentwicklung mit den verfügbaren Innenentwicklungspotenzialen und den Ergebnissen der Folgekostenbetrachtung zeigt die Handlungsfelder für die Ausrichtung der Siedlungsentwicklung auf.

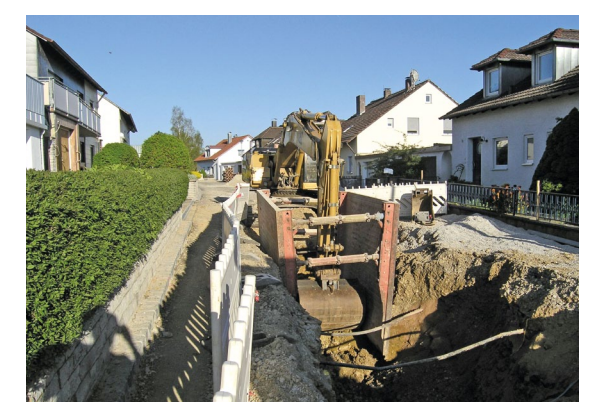

**Sanierung der Infrastruktur im Bestand**

**Untersuchte Fläche der Stadt Deggendorf**

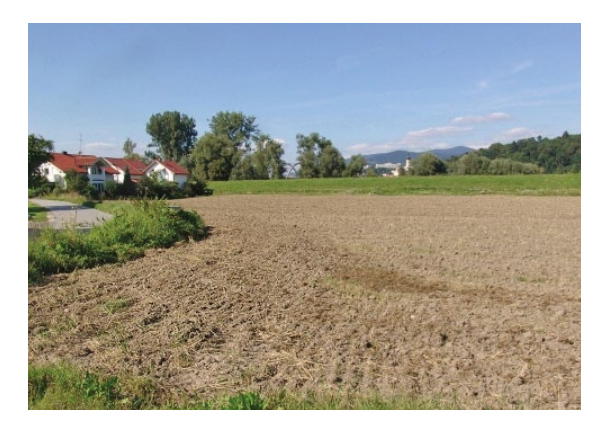

Eine Folgekostenbetrachtung kann bei Planungsentscheidungen selbstverständlich nicht das alleinige Kriterium der Entscheidungsfindung sein. Andere zentrale Aspekte wie eine nachhaltige Siedlungsentwicklung, städtebauliche Qualität, aber auch bürgerschaftliche Akzeptanz gilt es ebenso detailliert zu betrachten. Der FolgekostenSchätzer soll – insbesondere auch bei kleineren Kommunen – das Spektrum der Bewertungsmöglichkeiten für den Bereich der Infrastrukturfolgekosten erweitern.

Zudem tragen konkrete Folgekostenbetrachtungen zur **Verbesserung des Kostenbewusstseins** im Hinblick auf eine flächensparende Siedlungsentwicklung bei.

Das Programm FolgekostenSchätzer wurde ursprünglich im Rahmen des Bundesforschungsprogramms REFINA vom Planungsbüro Gertz Gutsche Rümenapp, Hamburg, entwickelt.

In einem Modellvorhaben des Freistaates Bayern erprobten acht Modellkommunen den FolgekostenSchätzer, um potenzielle Wohnbauflächen zu überprüfen. Die Anregungen der Modellkommunen wurden in das Programm eingearbeitet, so dass mit der nun vorliegenden Version 4.0 eine speziell auf die Situation bayerischer Kommunen zugeschnittene Fassung des FolgekostenSchätzers zur Verfügung steht.

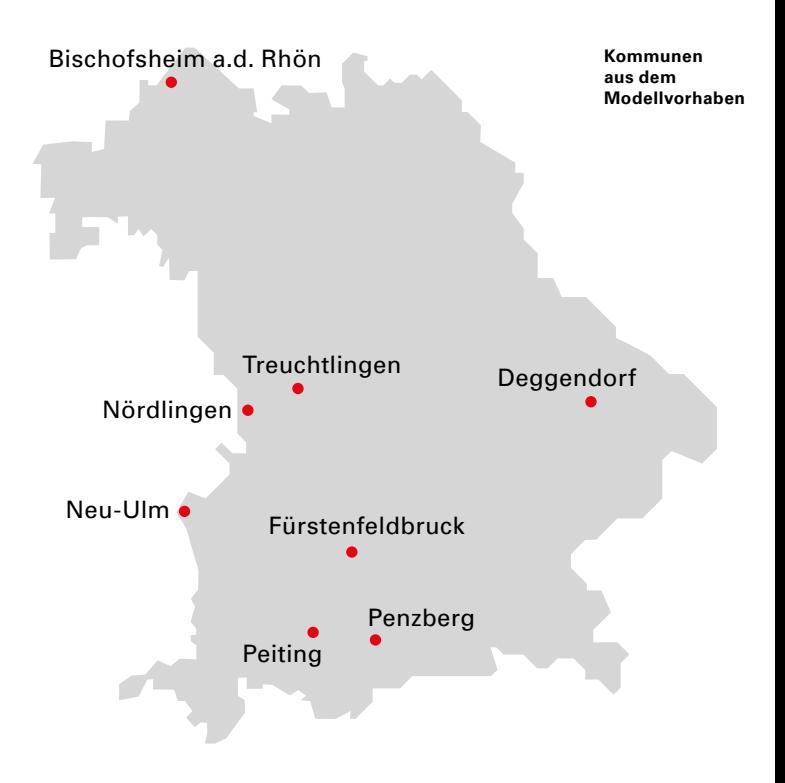

## **Arbeiten mit dem FolgekostenSchätzer**

Der FolgekostenSchätzer ist ein kostenfreies, einfach zu bedienendes Programm. Er basiert auf der Standardsoftware Microsoft Excel. Excel-Kenntnisse sind jedoch für die Anwendung nicht nötig.

**Der FolgekostenSchätzer 4.0 kann unter folgenden Adressen heruntergeladen werden:**

[www.stmi.bayern.de/buw/staedtebau/](http://www.stmi.bayern.de/buw/staedtebau/flaechensparen/folgekostenschaetzer) [flaechensparen/folgekostenschaetzer](http://www.stmi.bayern.de/buw/staedtebau/flaechensparen/folgekostenschaetzer)

[www.stmuv.bayern.de/umwelt/boden/](http://www.stmuv.bayern.de/umwelt/boden/flaechensparen/folgekosten_schaetzer.htm) [flaechensparen/folgekosten\\_schaetzer.htm](http://www.stmuv.bayern.de/umwelt/boden/flaechensparen/folgekosten_schaetzer.htm)

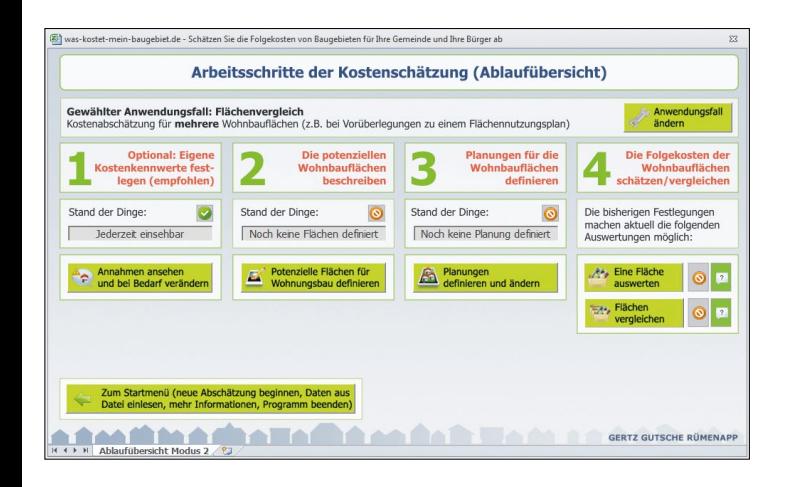

#### **Der Ablauf einer Folgekostenschätzung erfolgt in vier Schritten:**

#### **1**

Die gemeindespezifischen **Kostenkennwerte** werden hinterlegt. Sind keine oder nur vereinzelte Kennwerte in der Gemeinde verfügbar, bietet der FolgekostenSchätzer Standardwerte an.

#### **2**

Die verfügbaren **Entwicklungsflächen**  werden hinsichtlich kostenrelevanter Faktoren, z.B. Größe, Erschließung, ökologischer Bedeutung und Hangneigung beschrieben.

#### **3**

Für jede Fläche werden eine oder mehrere **Planungsvarianten** definiert. Dabei wird u.a. festgelegt, wie viele Wohneinheiten entstehen sollen und welche Anteile die verschiedenen Flächennutzungen im Planungsgebiet haben. In einer frühen Planungsphase hilft der FolgekostenSchätzer mit Kennwerten und Abschätzungen.

#### **4**

In der **Auswertung** können die einzelnen Planungen aus Schritt 3 im Detail danach analysiert werden, welche Kosten für Infrastrukturnetze sowie Grün- und Ausgleichsflächen voraussichtlich entstehen, wann diese anfallen und wer sie zu tragen hat. Zudem können alternative Planungsvarianten aus Schritt 3 vergleichend gegenübergestellt werden. Alle Eingabe- und Ergebnisdaten sowie die entstandenen Grafiken können für eine Weiterverarbeitung mit Excel oder PowerPoint exportiert werden.

## **Zwei Hauptanwendungsfälle: Flächenvergleich Planungsvergleich**

Bei der Konzeption des FolgekostenSchätzers standen zwei Aufgabenstellungen der kommunalen Planung und Entscheidungsfindung im Vordergrund:

### **Flächenvergleich**

Die Folgekosten alternativer Flächen für Wohnbebauung in einer Gemeinde können auf der Basis ihrer standortspezifischen Vorund Nachteile verglichen werden.

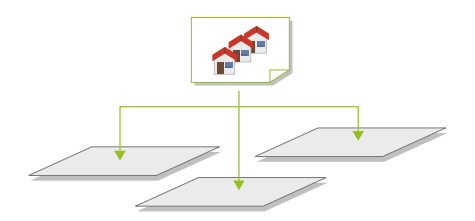

#### **Planungsvergleich**

Verschiedene Planungsvarianten für eine Entwicklungsfläche können hinsichtlich ihrer zu erwartenden Folgekosten miteinander verglichen werden.

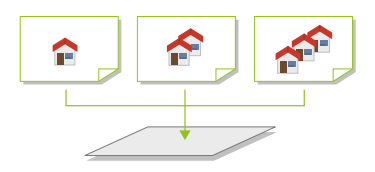

Diese beiden Hauptanwendungsfälle gliedern den Aufbau des FolgekostenSchätzers. Bereits beim Programmstart wird gefragt, ob die Aufgabenstellung in Richtung eines Flächenvergleichs (z.B. in der Vorbereitung für die Neuaufstellung eines Flächennutzungsplanes) oder in Richtung eines Planungsvergleichs (z.B. im Zusammenhang mit der Aufstellung eines Bebauungsplans oder der Durchführung eines städtebaulichen Wettbewerbs) zielt.

# **Flächenvergleich**

Zielsetzung eines Flächenvergleichs ist die Standortsuche für ein Wohnbaugebiet. Dabei kann es darum gehen, alle verfügbaren Flächen einheitlich hinsichtlich der jeweils entstehenden Folgekosten im Falle einer Wohnbebauung zu bewerten, z.B. um sie im Rahmen der Neuaufstellung eines Flächennutzungsplans in eine strategische Rangfolge zu bringen. Es kann aber auch für ein spezifisches Wohnungsbauvorhaben eine Fläche mit den voraussichtlich geringsten Folgekosten gesucht werden.

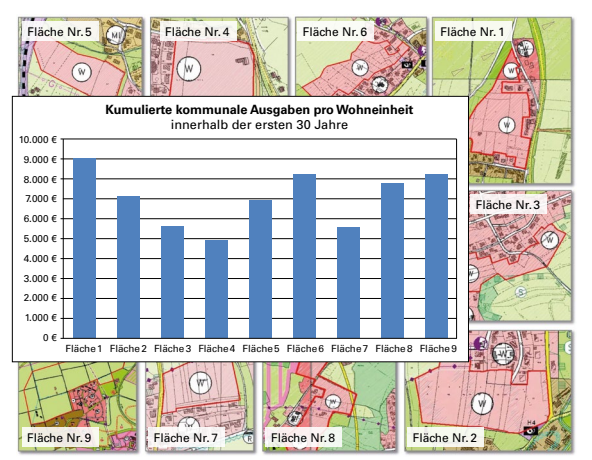

**Untersuchte Flächen in Deggendorf**

#### **Beispiel Flächenvergleich – Stadt Deggendorf**

Bei der Untersuchung im Zuge der Neuaufstellung des Flächennutzungsplans werden erhebliche Kostenunterschiede pro Wohneinheit für die Gemeinde sichtbar. Diese ergeben sich aus einem unterschiedlich hohen Aufwand bei der äußeren Erschließung, beim ökologischen Ausgleich, den Zusatzkosten einiger Flächen aufgrund von Hanglagen sowie unterschiedlichen ortsüblichen Grundstücksgrößen. Letztere haben eine unterschiedliche Effizienz der technischen Infrastruktur zur Folge. Insgesamt werden die für den Kommunalhaushalt besonders günstigen bzw. besonders teuren Flächen schnell erkennbar.

### **Planungsvergleich**

Hier werden unterschiedliche Planungsentwürfe für ein und dieselbe Entwicklungsfläche hinsichtlich ihrer Folgekosten untersucht. Aus kommunaler Sicht sind die Unterschiede nicht selten überraschend groß.

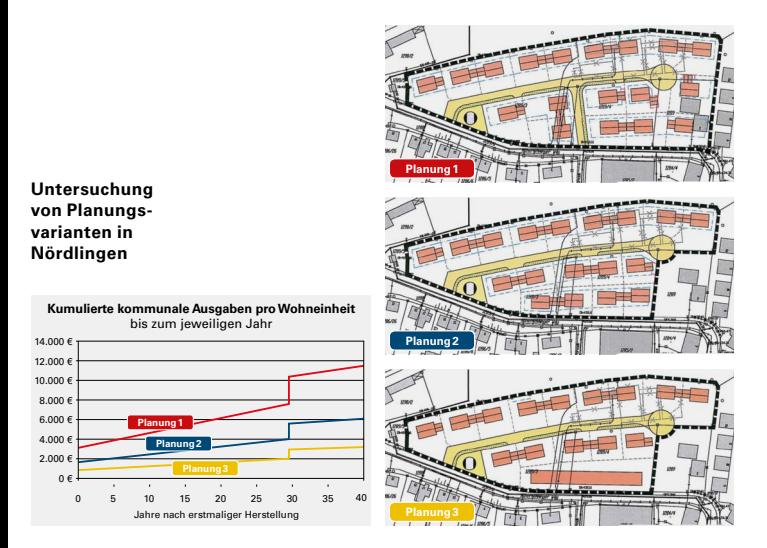

#### **Beispiel Planungsvergleich – Stadt Nördlingen**

Der von der Kommune über die Jahre zu zahlende Kostenanteil pro Wohneinheit liegt in der Planung 1 beim 3,5-fachen der Planungsvariante 3. Der Unterschied ergibt sich zum einen aus der aufwändigen Erschließungslösung in der Variante 1. Zum anderen ermöglichen die Variante 2 und insbesondere die Variante 3 die Ansiedlung von mehr Wohneinheiten im Plangebiet. Den gleichen Infrastrukturanlagen steht so mehr geschaffener Wohnraum gegenüber. Die Kommune kann ihre gesamtgemeindlichen Entwicklungsziele deutlich kosteneffizienter erreichen.

**Ökonomische Argumente für die Innenentwicklung: Beispiel Bischofsheim a.d.Rhön** Die Bevölkerungszahl in Bischofsheim a.d. Rhön ist in den letzten Jahren geschrumpft, künftig ist ein weiterer deutlicher Rückgang prognostiziert. Im Ort sind große Innenentwicklungspotenziale vorhanden. Im Rahmen des Modellprojektes wurde der Folgekosten-Schätzer genutzt, um die Folgekosten von mehreren Baugebieten abzuschätzen, deren Bebauungspläne sich meist noch im Anfangsstadium des Aufstellungsverfahrens befanden. Die Ergebnisse des FolgekostenSchätzers zeigten hohe Folgekosten bei der Erschließung von Neubauland. Vor diesem Hintergrund beschloss der Stadtrat die Aufhebung der Aufstellungsbeschlüsse der geplanten Bebauungspläne. Zeitgleich wurden die Bürger über die vorhandenen Baulücken, Leerstände und freien Baugrundstücke informiert. Zudem betreibt die Stadt ein aktives Flächenmanagement. Um Bauvorhaben im Innenbereich zu unterstützen, wird eine Innenentwicklungsberatung angeboten und es wurde ein kommunales Förderprogramm zur Revitalisierung der Ortskerne aufgelegt.

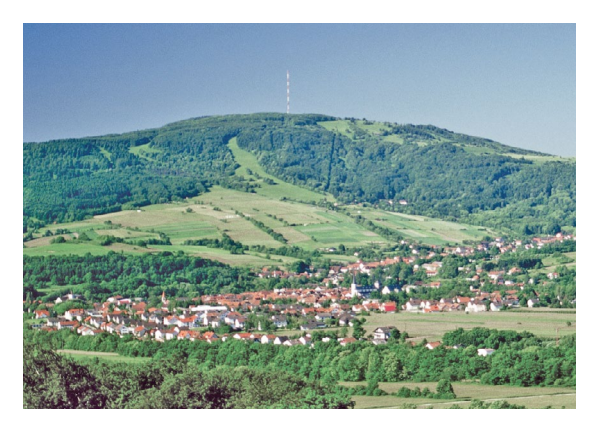

**Folgekostenbetrachtung führte in Bischofsheim zu einem Innenentwicklungsprogramm**

### **Weitere Nutzungshinweise**

#### **Aufwand**

Der Umgang mit dem FolgekostenSchätzer ist schnell erlernbar. Eigene und externe Planungen lassen sich mit etwas Übung in weniger als einer Stunde erfassen und bewerten.

#### **Vorteil eigener Kostenkennwerte**

Die Praxiserfahrungen haben gezeigt, dass die Akzeptanz der Ergebnisse der Folgekostenbetrachtungen bei Bürgern, Politik und Verwaltung deutlich steigt, wenn gemeindespezifische Kostenkennwerte in die Berechnungen eingeflossen sind. Hierfür werden häufig Informationen anderer Bereiche der Verwaltung sowie von externen Trägern der Ver- und Entsorgungsnetze benötigt. Sollten sich eigene Kennwerte nicht oder nur mit großem Aufwand ermitteln lassen, stehen immer die Standardwerte des Folgekosten-Schätzers zur Verfügung.

#### **Weitere Kostenbereiche**

Die Abschätzungen des FolgekostenSchätzers beschränken sich auf den Bereich der technischen Infrastrukturen sowie Grünflächen. Keine Aussagen trifft der FolgekostenSchätzer hingegen für den Bereich der sozialen Infrastruktur. Zwar sind auch hier Folgekostenabschätzungen möglich und sinnvoll, die Komplexität ist jedoch deutlich höher. Durch die Exportfunktionen ist es möglich, die Ergebnisse des FolgekostenSchätzers in eine Excel-Datei zu exportieren und dort um eigene Abschätzungen zu weiteren Kosten zu ergänzen.

#### **Arbeitshilfen**

Auf den Internetseiten zum Download des Programms (siehe Seite 8) finden Sie eine Anleitung zum FolgekostenSchätzer**:**  In "Teil 1 Programmbedienung" werden die technischen Aspekte erläutert. "Teil 2 Praxisanleitung" zeigt Beispielrechnungen und hilft bei der Übersetzung der eigenen Fragestellung in die Systematik des FolgekostenSchätzers. Zudem steht eine Sammlung häufig gestellter Fragen (FAQ) zur Verfügung.

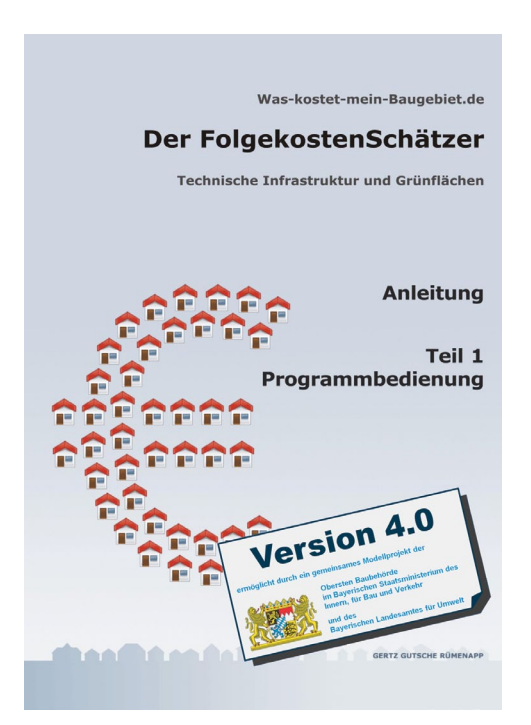

# Bayern. Die Zukunft.

#### **Herausgeber:**

Oberste Baubehörde im Bayerischen Staatsministerium des Innern, für Bau und Verkehr (OBB) Franz-Josef-Strauß-Ring 4 80539 München

Bayerisches Staatsministerium für Umwelt und Verbraucherschutz Rosenkavalierplatz 2 81925 München

#### **Bearbeitung**:

Oberste Baubehörde im Bayerischen Staatsministerium des Innern, für Bau und Verkehr Sachgebiet Städtebau

Bayerisches Landesamt für Umwelt (LfU) Referat 15

Layout**:** Braun Engels Gestaltung, Ulm Bildnachweis: GertzGutscheRümenapp: Titel, S.3, 8, 10,15 Baader Konzept: S. 4, 5 Stadt Deggendorf: S. 6, 11 Stadt Nördlingen: S.12 Stadt Bischofsheim a.d. Rhön: S.13 Druck: Eberl Print GmbH, Immenstadt Gedruckt auf 100% Recyclingpapier Stand: April 2014

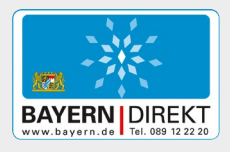

Wollen Sie mehr über die Arbeit der Bayerischen Staatsregierung wissen? BAYERN | DIREKT ist Ihr direkter Draht zur Bayerischen Staatsregierung.

Unter Telefon 089-12 22 20 oder per E-Mail unter direkt@bayern.de erhalten Sie Informationsmaterial und Broschüren, Auskunft zu aktuellen Themen und Internetquellen sowie Hinweise zu Behörden, zuständigen Stellen und Ansprechpartnern bei der Bayerischen Staatsregierung.